# ФЕДЕРАЛЬНОЕ ГОСУДАРСТВЕННОЕ БЮДЖЕТНОЕ ОБРАЗОВАТЕЛЬНОЕ УЧРЕЖДЕНИЕ ВЫСШЕГО ОБРАЗОВАНИЯ «КАМЧАТСКИЙ ГОСУДАРСТВЕННЫЙ ТЕХНИЧЕСКИЙ УНИВЕРСИТЕТ» (ФГБОУ ВО «КамчатГТУ»)

Факультет мореходный

Кафедра «Технологические машины и оборудование»

**УТВЕРЖДАЮ** Декан мореходного факультета Труднев С.Ю. «01» декабря 2021 г.

# **РАБОЧАЯ ПРОГРАММА ДИСЦИПЛИНЫ**

#### **«Компьютерная графика»**

направление: 15.03.02 «Технологические машины и оборудование» (уровень бакалавриата)

> Петропавловск-Камчатский 2021

Рабочая программа составлена на основании ФГОС ВО направления 15.03.02 «Технологические машины и оборудование».

Составитель рабочей программы

Доцент кафедры ТМО \_\_\_\_\_\_\_\_\_\_\_\_\_\_\_\_\_\_\_\_ доц. Е.А. Степанова

Рабочая программа рассмотрена на заседании кафедры «Технологические машины и оборудование» «23» ноября 2021 г. протокол № 3.

Заведующий кафедрой «Технологические машины и оборудование» к.т.н., доцент

<u>«23» ноября 2021 г.</u>  $\leftarrow$  Дан А. В. Костенко

# 1. ЦЕЛЬ И ЗАДАЧИ ИЗУЧЕНИЯ ДИСЦИПЛИНЫ

Целью дисциплины «Компьютерная графика» является изучение возможностей современных САПР по автоматизированной разработке чертежей.

#### Задачи дисциплины:

- дать необходимые знания по двухмерному моделированию в графической системе Auto CAD:

-сформировать навыки выполнения геометрических операций над двухмерными моделями.

В результате изучения дисциплины студенты должны

знать:

- возможности современной системы автоматизированного проектирования AutoCAD; үметь:

-создавать рабочую среду (слои, размерные и текстовые стили) в соответствии с требованиями ЕСКД;

- создавать чертежи деталей;

владеть:

- навыками установки рабочего пространства, настройки режимов рисования;

-навыками создания, редактирования двухмерных объектов в автоматизированной среде проектирования AutoCAD;

# 2. ТРЕБОВАНИЯ К РЕЗУЛЬТАТАМ ОСВОЕНИЯ ДИСЦИПЛИНЫ

Процесс изучения дисциплины направлен на формирование компетенции:

ОПК-4 - способен понимать принципы работы современных информационных технологий и использовать их для решения задач профессиональной деятельности.

ОПК-5 - Способен работать с нормативно-технической доку-ментацией, свя-занной с профес-сиональной дея-тельностью, с уче-том стандартов, норм и правил

Планируемые результаты обучения при изучении дисциплины, соотнесенные с планируемыми результатами освоения образовательной программы, представлены в таблице.

Таблица – Планируемые результаты обучения при изучении дисциплины, соотнесенные с планируемыми результатами освоения образовательной программы.

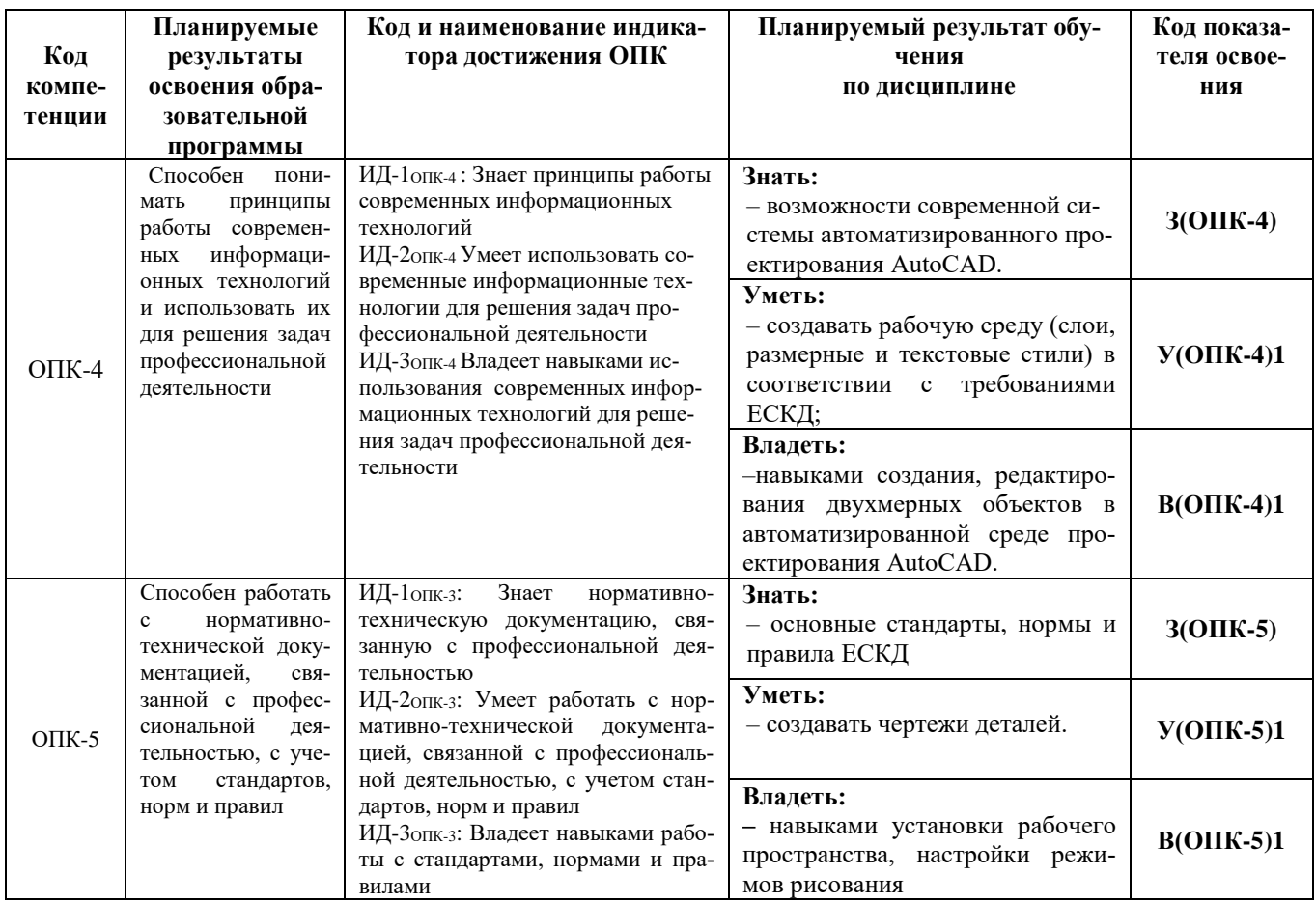

# 3. МЕСТО ДИСЦИПЛИНЫ В СТРУКТУРЕ ОБРАЗОВАТЕЛЬНОЙ ПРОГРАММЫ

Дисциплина «Компьютерная графика» - обязательная дисциплина в структуре образовательной программы.

В соответствии с учебным планом изучение дисциплины «Компьютерная графика» завершается сдачей зачета с оценкой в четвертом семестре.

Курс базируется на общенаучных и общетехнических дисциплинах. Наиболее широко используются знания, полученные студентами при изучении дисциплин: математика, физика, вычислительная техника и информационные технологии.

При преподавании дисциплины «Компьютерная графика» учитываются требования непрерывности образования и преемственности знаний при переходе к профилирующим учебным дисциплинам, новейшие достижения науки и техники.

Дисциплина «Компьютерная графика» важна для изучения дисциплин «Основы проектирования», «САПР в инженерных расчетах.

# **4. СОДЕРЖАНИЕ ДИСЦИПЛИНЫ**

# *4.1 Тематический план дисциплины*

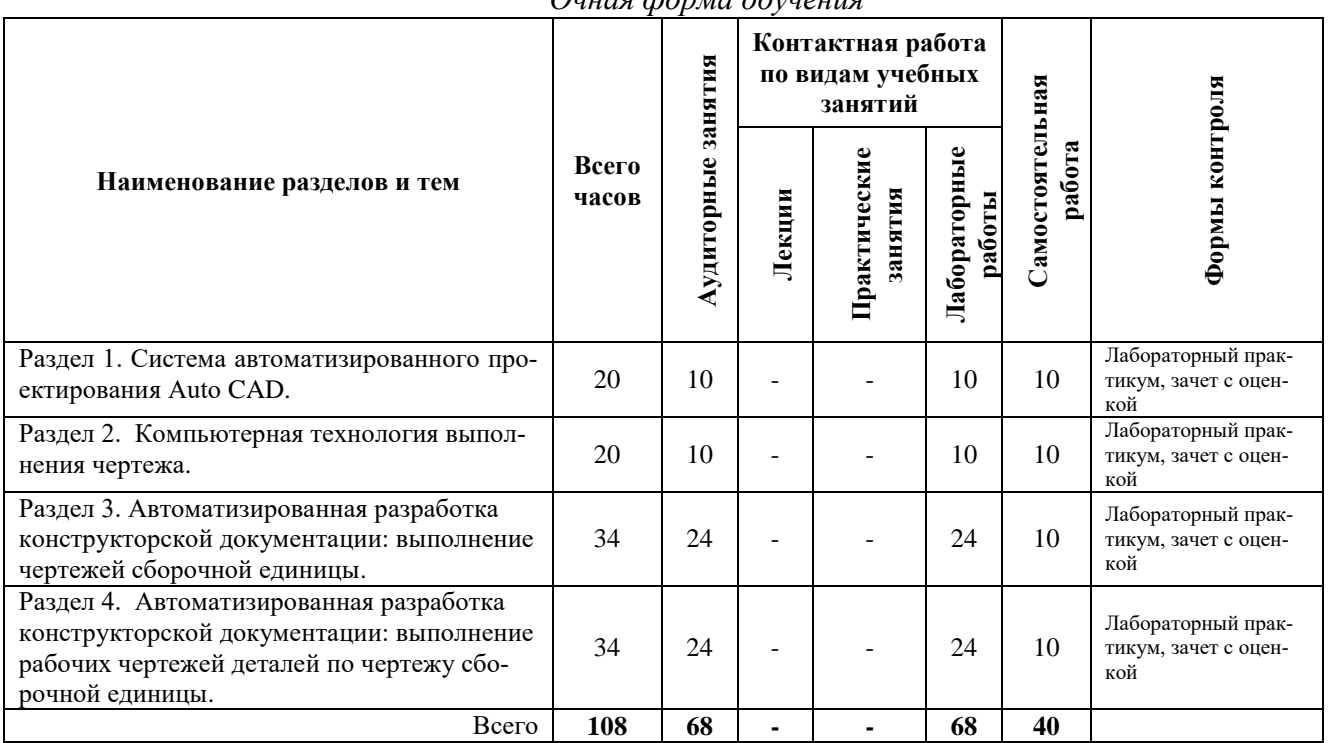

*Очная форма обучения*

# *Заочная форма обучения*

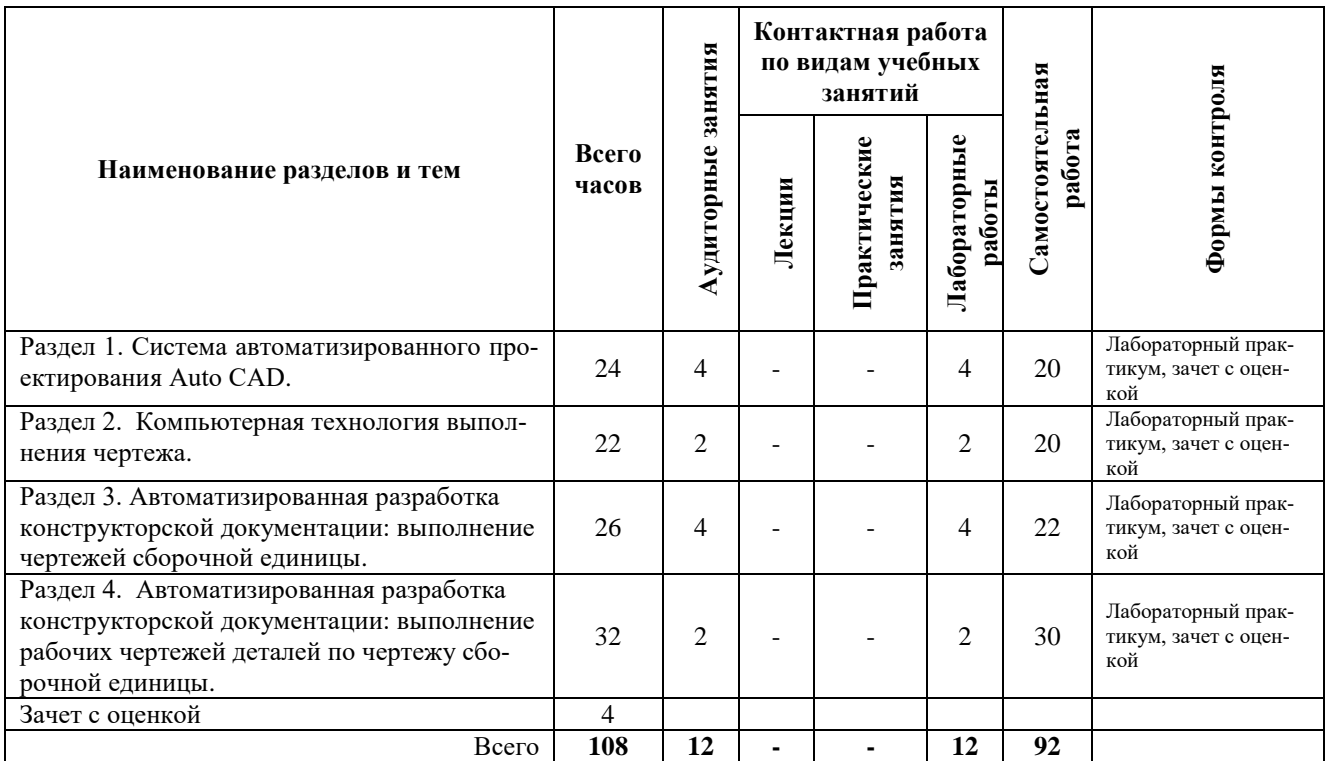

#### *4.2. Содержание дисциплины*

#### *Раздел 1.Система автоматизированного проектирования AutoCAD*

*Лабораторная работа № 1.* Введение в графическую систему AutoCAD. Пользовательский интерфейс. Команды программы AutoCAD. Основные понятия системы. Настройки рабочих режимов системы. Режимы рисования. Объектная привязка. Создание графических примитивов.

*Лабораторная работа № 2.* Команды оформления чертежей. *Лабораторная работа № 3.* Редактирование чертежей.

#### *Раздел 2. Компьютерная технология выполнения чертежа*

*Лабораторная работа № 4*. Организация информации с помощью слоев. Создание размерных стилей.

**Лабораторная работа № 5.** Компьютерная технология выполнения чертежа*.* 

### *Раздел 3. Автоматизированная разработка конструкторской документации: выполнение чертежей сборочной единицы*

*Лабораторная работа № 6.* Автоматизированная разработка конструкторской документации: выполнение сборочного чертежа и спецификации.

### *Раздел 4. Автоматизированная разработка конструкторской документации: выполнение рабочих чертежей деталей по чертежу сборочной единицы*

*Лабораторная работа № 7.* Автоматизированная разработка конструкторской документации: выполнение рабочих чертежей деталей по чертежу сборочной единицы.

#### **5.УЧЕБНО-МЕТОДИЧЕСКОЕ ОБЕСПЕЧЕНИЕ САМОСТОЯТЕЛЬНОЙ РАБОТЫ ОБУЧАЮЩИХСЯ**

В целом внеаудиторная самостоятельная работа обучающегося при изучении курса включает в себя следующие виды работ:

- чтение и проработка рекомендованной основной и дополнительной литературы;
- подготовка к лабораторным занятиям;
- поиск и проработка материалов из Интернет-ресурсов, периодической печати;
- подготовка к текущему контролю знаний по дисциплине.

Основная доля самостоятельной работы обучающихся приходится на подготовку к лабораторным занятиям, тематика которых полностью охватывает содержание курса. Самостоятельная работа по подготовке к лабораторным занятиям предполагает умение работать с первичной информацией.

Для проведения лабораторных работ, для самостоятельной работы используются методические пособия:

1. Степанова Е.А. Компьютерная графика: Методические указания к изучению дисциплины для студентов по направлению 15.03.02 «Технологические машины и оборудование» очной и заочной форм обучения – Петропавловск-Камчатский: КамчатГТУ.

2. Степанова Е.А. Компьютерная графика: Лабораторный практикум для студентов по направлению 15.03.02 «Технологические машины и оборудование» очной и заочной форм обучения – Петропавловск-Камчатский: КамчатГТУ.

# **6. ФОНД ОЦЕНОЧНЫХ СРЕДСТВ ДЛЯ ПРОВЕДЕНИЯ ПРОМЕЖУТОЧНОЙ АТТЕСТАЦИИ ОБУЧАЮЩИХСЯ ПО ДИСЦИПЛИНЕ**

Фонд оценочных средств для проведения текущей аттестации представлен в приложении к рабочей программе дисциплины и включает в себя:

 перечень компетенций с указанием этапов их формирования в процессе освоения образовательной программы;

 описание показателей и критериев оценивания компетенций на различных этапах их формирования, описание шкал оценивания;

 типовые контрольные задания или материалы, необходимые для оценки знаний, умений, навыков и (или) опыта деятельности, характеризующих этапы формирования компетенций;

 методические материалы, определяющие процедуры оценивания знаний, умений, навыков и (или) опыта деятельности, характеризующих этапы формирования компетенций.

#### **Вопросы для проведения промежуточной аттестации (экзамен)**

- 1. Области применения компьютерной графики.
- 2. Ввод команд.
- 3. Структура команд.
- 4. Команды оформления чертежа.
- 5. Команды редактирования чертежа.
- 6. Организация информации с помощью слоёв.
- 7. Настройка рабочей среды.
- 8. Интерфейс пользователя.
- 9. Создание текстового стиля.
- 10. Создание размерного стиля.
- 11. Создание блока.
- 12. Вставка блока.
- 13. Пространство модели.
- 14. Пространство листа.
- 15. Видовые экраны.
- 16. Создание шаблона.
- 17. Виды изделий.
- 18. Виды и комплектность конструкторских документов
- 19. Сборочный чертеж.
- 20. Спецификация.

#### **7. РЕКОМЕНДУЕМАЯ ЛИТЕРАТУРА**

#### *7.1. Основная литература:*

1. Компьютерная графика: Учебник/ М.Н. Петров, В.П. Молочков:/ Петров М.Н.- 2-е изд.- СПб.: Питер, 2004.-811с

#### *7.2. Дополнительная литература:*

1. Степанова Е.А. Инженерная и компьютерная графика: учеб. пособие, 2009г. (23 шт)

2. Инженерная и компьютерная графика: учебник/ Б.Г. Миронов [и др.], 2004г. (20 шт)

#### *7.3. Методические указания*

1. Степанова Е.А. Компьютерная графика: Методические указания к изучению дисциплины для студентов по направлению 15.03.02 «Технологические машины и оборудование» очной и заочной форм обучения – Петропавловск-Камчатский: КамчатГТУ.

2. Степанова Е.А. Компьютерная графика: Лабораторный практикум для студентов по направлению 15.03.02 «Технологические машины и оборудование» очной и заочной форм обучения – Петропавловск-Камчатский: КамчатГТУ.

# **8. ПЕРЕЧЕНЬ РЕСУРСОВ ИНФОРМАЦИОННО-ТЕЛЕКОММУНИКАЦИОННОЙ СЕТИ «ИНТЕРНЕТ»**

- 1. Российское образование. Федеральный портал: [Электронный ресурс]. Режим доступа: [http://www.edu.ru](http://www.edu.ru/)
- 2. Электронно-библиотечная система «eLibrary»: [Электронный ресурс]. Режим доступа: [http://www.elibrary.ru](http://www.elibrary.ru/)
- 3. Электронно-библиотечная система «Буквоед»: [Электронный ресурс]. Режим доступа:http://91.189.237.198:8778/poisk2.aspx

# **9. МЕТОДИЧЕСКИЕ УКАЗАНИЯ ДЛЯ ОБУЧАЮЩИХСЯ ПО ОСВОЕНИЮ ДИСЦИПЛИНЫ**

Методика преподавания данной дисциплины предполагает проведение лабораторных занятий. Предусмотрена самостоятельная работа студентов, а также прохождение аттестационных испытаний промежуточной аттестации (экзамен).

*Целью проведения лабораторных занятий* является закрепление знаний обучающихся, полученных ими в ходе изучения дисциплины самостоятельно.

# **10. КУРСОВОЙ ПРОЕКТ (РАБОТА)**

Выполнение курсового проекта (работы) не предусмотрено учебным планом.

# **11. ПЕРЕЧЕНЬ ИНФОРМАЦИОННЫХ ТЕХНОЛОГИЙ, ИСПОЛЬЗУЕМЫХ ПРИ ОСУЩЕСТВЛЕНИИ ОБРАЗОВАТЕЛЬНОГО ПРОЦЕССА ПО ДИСЦИ-ПЛИНЕ, ВКЛЮЧАЯ ПЕРЕЧЕНЬ ПРОГРАММНОГО ОБЕСПЕЧЕНИЯ И ИНФОРМАЦИОННО-СПРАВОЧНЫХ СИСТЕМ**

# *11.1. Перечень информационных технологий, используемых при осуществлении образовательного процесса:*

- электронные образовательные ресурсы, представленные выше;
- электронная тренинг-система;

*11.2 Перечень программного обеспечения, используемого при осуществлении образовательного процесса*

При освоении дисциплины используется лицензионное программное обеспечение:

- текстовый редактор Microsoft Word;
- программа Auto CAD;
- пакет Microsoft Office;

#### *11.3 Перечень информационно-справочных систем*

- справочно-правовая система Консультант-плюс<http://www.consultant.ru/online>
- справочно-правовая система Гарант<http://www.garant.ru/online>

# **12. МАТЕРИАЛЬНО-ТЕХНИЧЕСКОЕ ОБЕСПЕЧЕНИЕ ДИСЦИПЛИНЫ**

 для проведения лабораторных занятий, текущего контроля и аттестации используется аудитория 3-313 с комплектом учебной мебели на 30 посадочных мест, 12 компьютерными столами, 6 персональными компьютерами и 5 ноутбуков с установленной программой AutoCAD;

 для самостоятельной работы обучающихся – кабинетом для самостоятельной работы №3-302, оборудованным 4 рабочими станциями с доступом к сети «Интернет» и в электронную информационно-образовательную среду организации, и комплектом учебной мебели на 6 посадочных мест;

- доска аудиторная;
- мультимедийное оборудование (ноутбук, проектор).